## **eBPF** Powered Kubernetes Performance Analysis

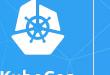

**KubeCon** 

CloudNativeCon

@fntlnz

North America 2018

## eBPF (extended BPF) Extended Berkeley Packet Filter

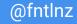

#### BPF is a Tracing Framework\* Used to access **kernel trace backend** instrumentation tools

\*Actually, it's not just that. And there's also XDP.

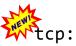

kvm:

irq:

# ls /sys/kernel/debug/tracing/events/irq/
enable filter irq\_handler\_entry irq\_handler\_exit softirq\_entry softirq\_exit
softirq\_raise

### Static tracepoints

timer:

workqueue:

syscalls:sys\_exit\_getpeername syscalls:sys\_enter\_getpeername syscalls:sys\_exit\_getsockname syscalls:sys\_enter\_getsockname syscalls:sys\_exit\_connect syscalls:sys\_exit\_accept syscalls:sys\_enter\_accept syscalls:sys\_enter\_accept4

syscalls:sys\_enter\_sendmsg syscalls:sys\_exit\_shutdown syscalls:sys\_enter\_shutdown syscalls:sys\_exit\_getsockopt syscalls:sys\_enter\_getsockopt syscalls:sys\_enter\_setsockopt syscalls:sys\_enter\_setsockopt syscalls:sys\_enter\_recvfrom syscalls:sys\_enter\_recvfrom syscalls:sys\_exit\_sendto syscalls:sys\_exit\_sendto

syscalls:sys\_enter\_accept4

syscalls:sys\_exit\_listen
syscalls:sys\_enter\_listen

syscalls:sys\_exit\_bind syscalls:sys\_enter\_bind syscalls:sys\_exit\_socketpair syscalls:sys\_enter\_socketpair syscalls:sys\_exit\_socket

task:

© 2018 InfluxData. All rights reserved.

signal:

## Dynamic trace functionalities

uprobes

kprobes

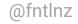

# Aggregate events at **kernel side** and deal with **just a few** events instead of thousands of them

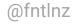

see man 2 bpf

CloudNativeCon

North America 2018

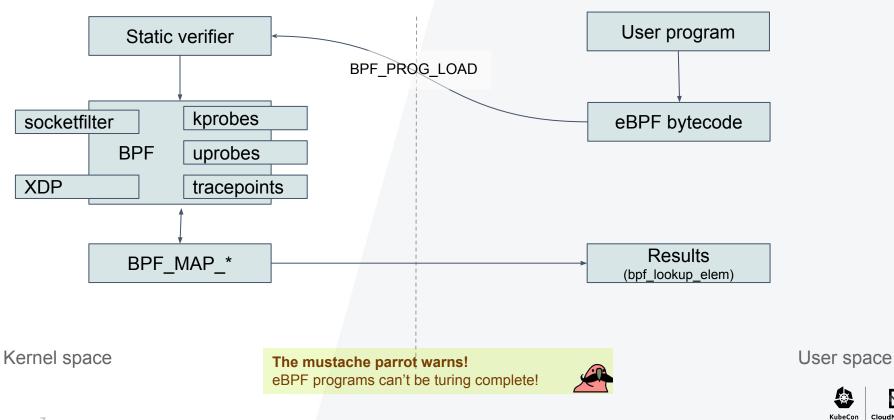

## In today's world

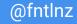

#### In today's world: tcpdump

🔕 influxdata

-d stands for: Dump the compiled packet-matching code in a human readable form to standard output and stop.

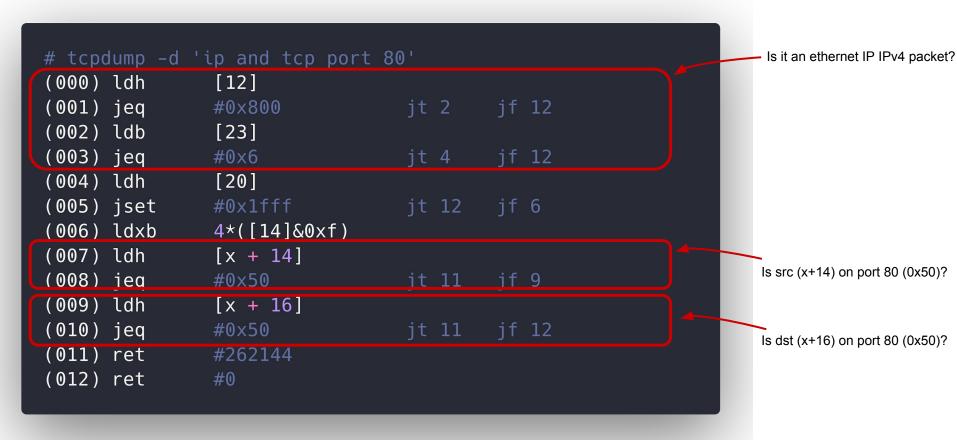

Documentation about the instruction set: <u>https://www.kernel.org/doc/Documentation/networking/filter.txt</u>

```
1 #include <errno.h>
 2 #include <linux/audit.h>
3 #include <linux/bpf.h>
4 #include <linux/filter.h>
5 #include <linux/seccomp.h>
6 #include <linux/unistd.h>
7 #include <stddef.h>
8 #include <stdio.h>
9 #include <sys/prctl.h>
10 #include <unistd.h>
12 static int install_filter(int nr, int arch, int error) {
    struct sock_filter filter[] = {
        BPF_STMT(BPF_LD + BPF_W + BPF_ABS, (offsetof(struct seccomp_data, arch))),
        BPF_JUMP(BPF_JMP + BPF_JEQ + BPF_K, arch, 0, 3),
        BPF_STMT(BPF_LD + BPF_W + BPF_ABS, (offsetof(struct seccomp_data, nr))),
        BPF_JUMP(BPF_JMP + BPF_JEQ + BPF_K, nr, 0, 1),
        BPF_STMT(BPF_RET + BPF_K, SECCOMP_RET_ERRN0 | (error & SECCOMP_RET_DATA)),
        BPF_STMT(BPF_RET + BPF_K, SECCOMP_RET_ALLOW),
    struct sock_fprog prog = {
        .len = (unsigned short)(sizeof(filter) / sizeof(filter[0])),
    if (prctl(PR_SET_NO_NEW_PRIVS, 1, 0, 0, 0)) {
      perror("prctl(NO_NEW_PRIVS)");
    if (prctl(PR_SET_SECCOMP, 2, &prog)) {
      perror("prctl(PR_SET_SECCOMP)");
      return 1:
<u>33</u> return 0;
34 }
36 int main() {
    printf("hey there!\n");
    install_filter(__NR_write, AUDIT_ARCH_X86_64, EPERM);
    printf("something's gonna happen!!\n"):
   printf("it will not definitely print this here\n");
43 return 0:
44 }
```

## In today's world: seccomp

gcc main.c strace ./a.out

#### •••

write(1, "hey there!\n", 11hey there!
) = 11
prctl(PR\_SET\_NO\_NEW\_PRIVS, 1, 0, 0, 0) = 0
prctl(PR\_SET\_SECCOMP, SECCOMP\_MODE\_FILTER, {len=6, filter=0x7ffe3fd635b0}) = 0
write(1, "something's gonna happen!!\n", 27) = -1 EPERM (Operation not permitted)
write(1, "it will not definitely print thi"..., 39) = -1 EPERM (Operation not
permitted)
exit\_group(0) = ?
+++ exited with 0 +++

#### More practical examples?

- <sup>...</sup> Trace file opens by filename
- <sup>...</sup> Trace queries done against a database, like InfluxDB or MySQL
- <sup>...</sup> Trace TCP retransmissions
- Trace all commands done in a bash shell
- Trace block device I/O latency over time
- ... JVM events
- " Go Runtime Events
- <sup>...</sup> Firewalls, packet rewriting, dropping etc..

## **High-level APIs are there!**

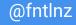

| iovisor/aobpf                                                                                                    | 1 package main<br>2<br>3 import (                                                                                                    |
|----------------------------------------------------------------------------------------------------|----------------------------------------------------------------------------------------------------|
| <pre>iovisor/gobpf  // #include <uapi linux="" ptrace.h=""> // struct readline_event_t {     u32 pid;     char str[80];     jattribute((packed));     BPFF_PERF_OUTPUT(readline_events);     int get_return_value(struct pt_regs *ctx) {         struct readline_event_t event = {};         u32 pid;         if (!PT_REGS_RC(ctx))         return 0;         j</uapi></pre> | <pre>1 package main 2 1 import ( 1 'bytes' 1 'encoding/binary'' 1 ''n's' 1 'os' 1 'os'</pre> |
| <pre>16 event.pid = pid;<br/>17 bpf_probe_read(&amp;event.str, sizeof(event.str), (void *)PT_REGS_RC(ctx));<br/>18 readline_events.perf_submit(ctx, &amp;event, sizeof(event));<br/>19<br/>20 return 0;<br/>21 }</pre>                                                                                                    | <pre>49 go func() { 50 var event readlineEvent 51 for { 52 data := &lt;-channel 53 err := binary.Read(bytes.NewBuffer(data), binary.LittleEndian, 6event) 54 if err != nil { 55 fmt.Printf("failed to decode received data: %s\n", err) 56 continue 57 } 58 // Convert C string (null-terminated) to Go string 59 comm: = string(event.Str[:bytes.IndexByte[event.Str[:], 0]]) 51 </pre>                                                                                                    |
| 13                                                                                                    | <pre>60 fmt.Printf("%10d\t%s\n", event.Pid, comm) 61 } 62 }() 63  64 perfMap.Start() 65 &lt;-sig 66 perfMap.Stop() 67 } 68</pre>                                                                                                    |

#### Inline programs

# Read bytes by process:
bpftrace -e 'tracepoint:syscalls:sys\_exit\_read /args->ret/ { @[comm] =
sum(args->ret); }'

# Read size distribution by process:
bpftrace -e 'tracepoint:syscalls:sys\_exit\_read { @[comm] = hist(args->ret); }'

#### # Show per-second syscall rates:

bpftrace -e 'tracepoint:raw\_syscalls:sys\_enter { @ = count(); } interval:s:1 {
print(@); clear(@); }'

#### Program from file

```
1 tracepoint:syscalls:sys_enter_read
2 {
3 @start[tid] = nsecs;
4 }
5
6 tracepoint:syscalls:sys_exit_read / @start[tid] /
7 {
8 @times = hist(nsecs - @start[tid]);
9 delete(@start[tid]);
10 }
```

# bpftrace read.bt Attaching 2 probes... ^C @times: [256, 512) 326 @ [512, 1k) [1k, 2k) [2k, 4k) 609 | @@ [4k, 8k) 611 |@@ [8k, 16k) 438 @ [16k, 32k) 59 [32k, 64k) 36 [64k, 128k) 5

bpftrace Probe Types

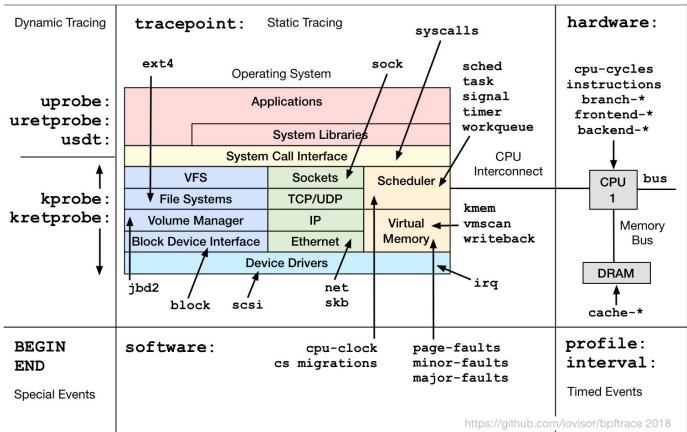

#### @fntlnz

## What about Kubernetes?

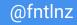

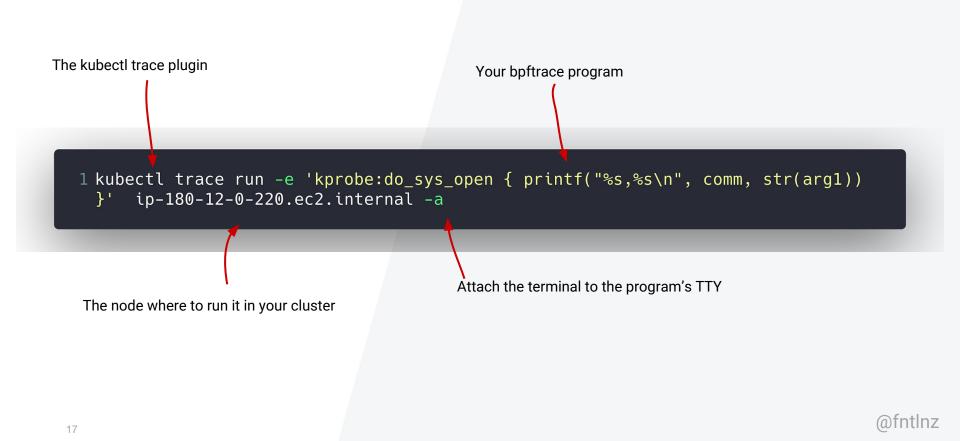

#### github.com/fntlnz/kubectl-trace

Run program from file

. kubectl trace run 127.0.0.1 -f read.bt -a 2 trace 9df7388a-f0b4-11e8-ae05-8c164500a77e created 3 ^C 5 @start[12509]: 49914871556264 6 @start[12856]: 49914833559762 7 @start[12865]: 49914847759523 8 @start[12866]: 49914848563942 9 @start[12867]: 49914872764939 12 @times: 13 [512, 1K) 85 | @@@@ 14 [1K, 2K]15 [2K, 4K) 700 16 [4K, 8K) 920 17 [8K, 16K) 18 [16K, 32K) 19 [32K, 64K) 00000 20 [64K, 128K) 14 21 [128K, 256K) 22 [256K, 512K) 4 23 [512K, 1M) 2 24 [1M, 2M) 25 [2M, 4M) 26 [4M, 8M) 27 [8M, 16M) 28 [16M, 32M) 0 29 [32M, 64M) 0 30 [64M, 128M) 0 31 [128M, 256M) 32 [256M, 512M) 33 [512M, 1G)

Ctrl-C tells the program to Plot the results using hist()

The output histogram

| 2  | # kubectl trac<br>tail -n +4   v<br># When visidat | d – | f csv      |           | _open {    printf("%s,%s\n", comm, str(arg1)) }' 127.0.0.1 | -a |
|----|----------------------------------------------------|-----|------------|-----------|------------------------------------------------------------|----|
| 5  | sudo                                               |     | count #  p | percent % | histogram ~                                                |    |
| 6  | sudo                                               | Ï   | 4882       | 36.31     | ***************************************                    |    |
| 7  | dockerd                                            |     | 1820       | 13.54     | ******                                                     |    |
| 8  | amixer                                             |     | 1095       | 8.14      | ****                                                       |    |
| 9  | hyperkube                                          |     | 759        | 5.65      | *****                                                      |    |
| 10 | systemd-journ                                      |     | 481        | 3.58      | ****                                                       |    |
| 11 | sh                                                 |     | 252        | 1.87      | **                                                         |    |
| 12 | iptables                                           |     | 230        | 1.71      | **                                                         |    |
| 13 | dbus-daemon                                        |     | 158        | 1.18      | *                                                          |    |
| 14 | python3                                            |     | 118        | 0.88      | *                                                          |    |
| 15 | kill                                               |     | 111        | 0.83      | *                                                          |    |
| 16 | grep                                               |     | 105        | 0.78      | *                                                          |    |
| 17 | WC                                                 |     | 80         | 0.59      |                                                            |    |
| 18 | volume                                             |     | 70         | 0.51      |                                                            |    |

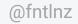

19

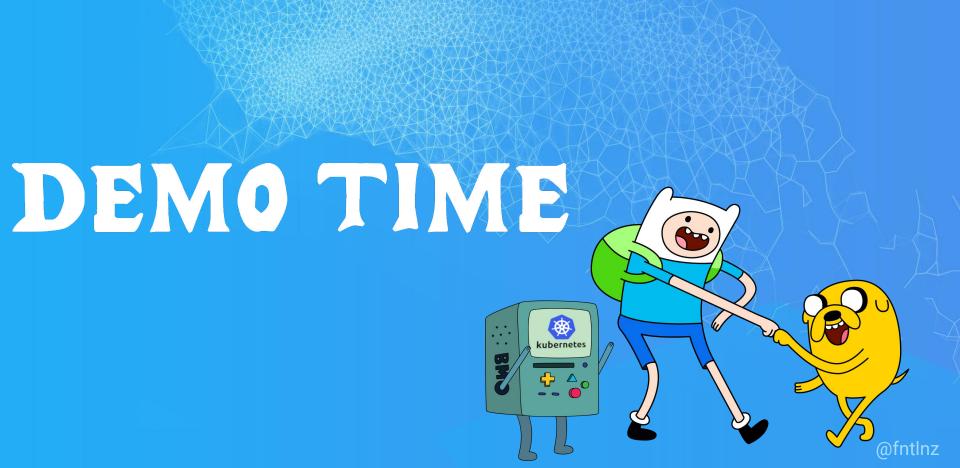

#### Any BPF Books to recommend ?

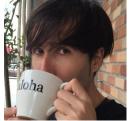

#### David and Jessie are writing one!!

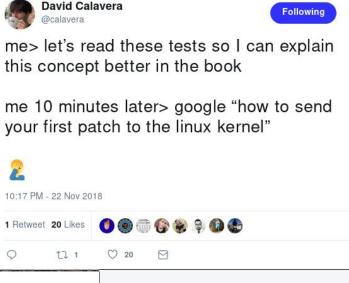

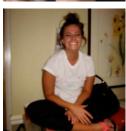

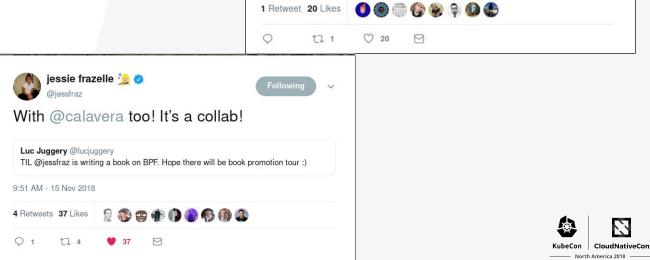

🔇 influxdata

#### References

- 1. iovisor BCC
- 2. Cilium: HTTP, gRPC, and Kafka Aware Security and Networking for Containers with BPF and XDP
- 3. iovisor/gobpf To load eBPF programs using Go
- 4. Landlock LSM
- 5. iovisor bpftrace
- 6. iovisor BPF docs
- 7. Blog post on how to load xdp programs using iproute2
- 8. BPF Tracing Talk from Brendan Gregg
- 9. Cilium documentation for BPF

- 1. <u>https://www.iovisor.org/</u>
- 2. https://github.com/cilium/cilium
- 3. https://github.com/iovisor/gobpf
- 4. https://landlock.io/
- 5. <u>https://github.com/iovisor/bpftrace</u>
- 6. <u>https://github.com/iovisor/bpf-docs</u>
- 7. https://medium.com/@fntlnz/load-xdp-programs-using-the-ip-iproute2-command-502043898263
- 8. https://www.youtube.com/watch?v=JRFNIKUROPE
- 9. <u>https://cilium.readthedocs.io/en/latest/bpf/</u>

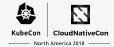

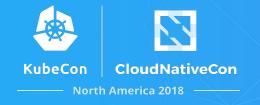

## Thank you!

lorenzo@influxdata.com twitter.com/fntlnz github.com/fntlnz

If you're that kind of person can find my pgp key here: https://fntlnz.wtf/downloads/pubkey-B2400EE4.asc

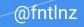